## **### Errors in Python:**

1. \*\*Syntax Errors\*\*: Syntax errors, also known as parsing errors, occur when the Python interpreter is unable to understand a line of code due to invalid syntax. These errors prevent the code from executing.

Example:

 $x = 5$ 

if  $x == 5$ 

print("x is 5")

2. \*\*Indentation Errors\*\*: Indentation errors occur when there are inconsistencies in the indentation of code blocks, such as loops, conditional statements, and function definitions.

Example:

for i in range(5):

print(i)

## **### Exceptions in Python:**

1. \*\*Runtime Errors or Exceptions\*\*: Unlike syntax errors, runtime errors occur during the execution of the program. These errors are called exceptions and can be handled using try-except blocks.

Example:

 $x = 5$ 

 $y = 0$ 

 $z = x / y$  # ZeroDivisionError occurs here

### Exception Handling in Python:

1. \*\*try-except Blocks\*\*: Python provides a mechanism to handle exceptions using the `try`, `except`, `else`, and `finally` blocks.

Example:

1. try: 2.  $x = 5$ 3.  $y = 0$ 4.  $z = x / y$ 5. except ZeroDivisionError: 6. print("Error: Division by zero!")

2. \*\*Multiple Except Blocks\*\*: You can have multiple `except` blocks to handle different types of exceptions.

Example:

try:

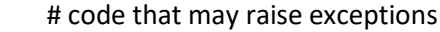

except ValueError:

# handle ValueError

except ZeroDivisionError:

# handle ZeroDivisionError

except Exception as e:

# handle other exceptions

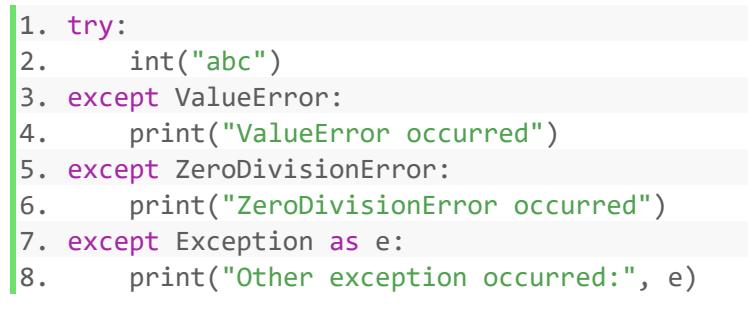

3. \*\*else Block\*\*: The `else` block is executed if no exceptions are raised in the `try` block.

Example:

try:

else:

```
 # code that may raise exceptions
 except ValueError:
  # handle ValueError
  # execute if no exception
                                 1. try:
                                 2. x = 53. \t y = 24. Z = X / V5. except ZeroDivisionError:
                                 6. print("Error: Division by zero!")
                                 7. else:
                                 8. print("Division successful, result:", z)
```
 4. \*\*finally Block\*\*: The `finally` block is always executed, regardless of whether an exception occurred.

Example:

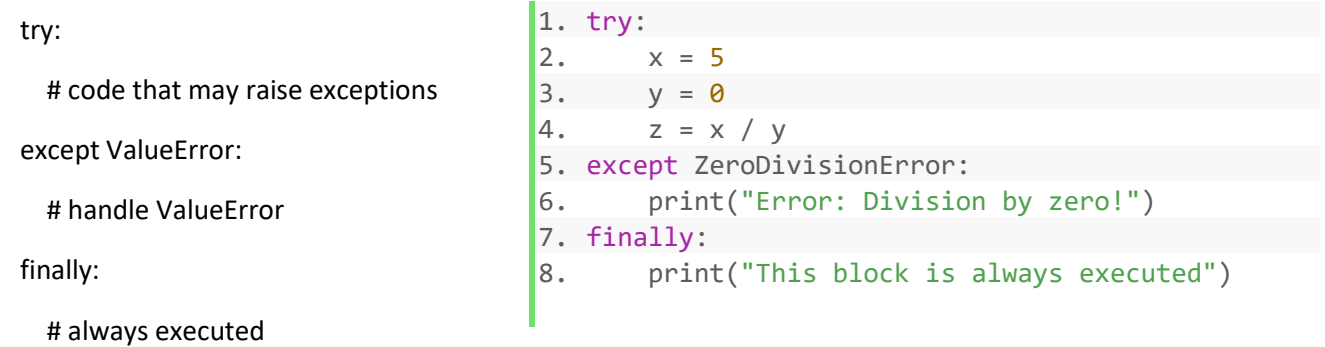

5. \*\*Raising Exceptions\*\*: You can raise exceptions manually using the `raise` statement.

Example:

 $x = -5$ 

if  $x < 0$ :

raise ValueError("x should be a positive number")

6. \*\*Handling Multiple Exceptions\*\*: You can handle multiple exceptions using a tuple in the `except` block.

Example:

try:

try:

 # code that may raise exceptions except (ValueError, TypeError): # handle ValueError or TypeError int("abc") except (ValueError, TypeError): print("Either ValueError or TypeError occurred") 7. \*\*Exception Propagation\*\*: If an exception is not handled in a function, it propagates up the call stack until it is caught by an exception handler.

Example:

```
 def divide(x, y):
```
return x / y

try:

 $result = divide(5, 0)$ 

except ZeroDivisionError:

print("Error: Division by zero!")

## **A full program to demonstrate the use of exception handlings Eg. 1**

```
1. def divide(x, y):
2. try:
3. result = x / y4. except ZeroDivisionError:
5. print("Error: Division by zero!")
6. else:
7. print("Division successful, result:", result)
8. finally:
9. print("Finally block executed")
10.
11.def main():
12. try:
13. num1 = float(input("Enter the numerator: "))
14. num2 = float(input("Enter the denominator: "))
15. divide(num1, num2)
16. except ValueError:
17. print("Error: Invalid input. Please enter numeric values.")
18.
19.if name = "main":
20. main()
```
**A full program to demonstrate the use of exception handlings Eg. 2**

```
1. def find_element(my_list, target):
2. try:
3. index = my_list.index(target)
4. except ValueError:
5. print(f"Error: '{target}' not found in the list.")
6. return None
7. else:
8. return index
9. finally:
10. print("Search process completed.")
11.
12.def main():
13. my_list = [1, 3, 5, 7, 9]
14. try:
15. target = int(input("Enter the number to find: "))
16. index = find_element(my_list, target)
17. if index is not None:
18. print(f"'{target}' found at index {index}.")
19. except ValueError:
20. print("Error: Please enter a valid integer.")
21.
22.if name == " main ":
|23. main()
```